## Informatyka 2 (ES1E3017)

Politechnika Białostocka - Wydział Elektryczny Elektrotechnika, semestr III, studia stacjonarne I stopniaRok akademicki 2022/2023

#### Wykład nr 4 (23.11.2022)

dr inż. Jarosław Forenc

Informatyka 2 (ES1E3017), studia stacjonarne I stopniaRok akademicki 2022/2023, Wykład nr 43/49

dr inż. Jarosław Forenc

#### Pamięć a zmienne w programie

- П Ze względu na czas życia wyróżnia się w programie:
	- $\Box$  obiekty statyczne - istnieją od chwili rozpoczęcia działania programu aż do jego zakończenia
	- о obiekty dynamiczne - tworzone i usuwane z pamięci w trakcie wykonania programu
		- Г automatycznie (bez udziału programisty)
		- Г kontrolowane przez programistę
- П O typie obiektu (statyczny lub dynamiczny) decyduje klasa pamięci obiektu (ang. storage class)
	- $\Box$ auto - zmienne automatyczne
	- □ register - zmienne umieszczane w rejestrach procesora
	- О extern - zmienne zewnętrzne
	- $\Box$ static - zmienne statyczne

### Plan wykładu nr 4

- П Pamięć a zmienne w programie
	- zmienne: automatyczne (auto), rejestrowe (register), zewnętrzne (extern), statyczne (static)
	- $\Box$ struktura procesu w pamięci komputera, ramka stosu
- п Programy wielomodułowe
- П Operacje wejścia-wyjścia w języku C
	- $\Box$ typy standardowych operacji wejścia wyjścia
	- $\Box$ strumienie, standardowe strumienie: stdin, stdout, stderr
- П Operacje na plikach
	- $\Box$ otwarcie i zamknięcie pliku
	- $\Box$ operacje znakowe

Informatyka 2 (ES1E3017), studia stacjonarne I stopniaRok akademicki 2022/2023, Wykład nr 4

 dr inż. Jarosław Forenc 4/49

#### Zmienne automatyczne - auto

- É Miejsce deklaracji: najczęściej początek bloku funkcyjnego ograniczonego nawiasami klamrowymi  $\set{\mathsf{i}}$
- Ē. Pamięć przydzielana automatycznie przy wejściu do bloku i zwalniana po wyjściu z niego
- Ē. Zakres widzialności: ograniczony do bloku, w którym zmienne zostały zadeklarowane (zmienne lokalne)
- Е Dostęp do zmiennych z innych bloków możliwy przez wskaźnik
- Ē. Jeśli zmienne są inicjalizowane, to odbywa się ona przy każdym wejściu do bloku, w którym zostały zadeklarowane
- Ē. Nie ma potrzeby jawnego używania auto, gdyż domyślnie zmienne wewnątrz bloków funkcyjnych są lokalne

**auto int x;**

#### Zmienne rejestrowe - register

- П Zazwyczaj o miejscu umieszczenia zmiennej automatycznej decyduje kompilator:
	- $\Box$ pamięć operacyjna - wolniejszy dostęp
	- $\Box$ rejestry procesora - szybszy dostęp
- Programista może zasugerować kompilatorowi umieszczenie określonej zmiennej automatycznej w rejestrach procesora
- П Najczęściej dotyczy to zmiennych:
	- $\Box$ często używanych
	- $\Box$ takich, dla których czas dostępu jest bardzo ważny

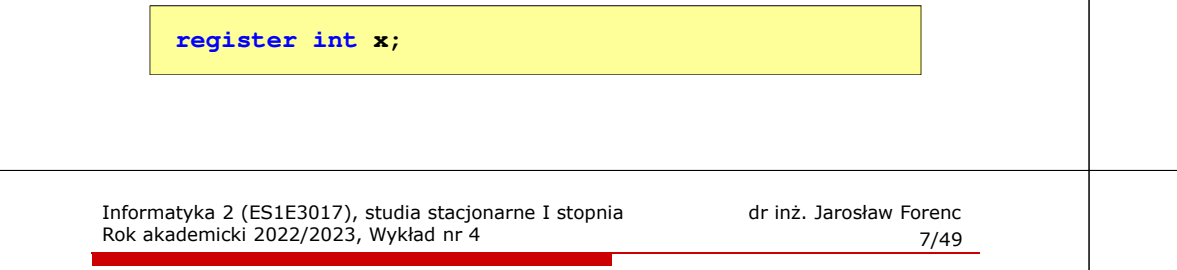

#### Zmienne statyczne - static

- П Miejsce deklaracji: w bloku funkcyjnym jako automatyczne lub poza blokami funkcyjnymi, jako globalne
- Istnieją przez cały czas wykonywania programu, nawet po zakończeniu bloku funkcyjnego, w którym zostały zadeklarowane
- П Zakres widzialności: zależny od sposobu deklaracji (automatyczne lub globalne)
- П Zmienne static są automatycznie inicjalizowane zerem
- Mogą być inicjalizowane podczas deklaracji (tylko stałą wartością), inicjalizacja jest wykonywana tylko raz, podczas kompilacji programu

**static int x = 10;**

#### Zmienne zewnętrzne - extern

- É Miejsce deklaracji: poza blokami funkcyjnymi, najczęściej na początku pliku z kodem źródłowym
- **Pamięć na zmienne jest przydzielana, gdy program rozpoczyna** Ē. pracę i zwalniana, gdy program kończy się
- П Zakres widzialności: globalny - od miejsca deklaracji do końca pliku z kodem źródłowym (zmienne globalne)
- П Jeśli inna zmienna lokalna, ma taką samą nazwę jak globalna, to lokalna przesłania widoczność zmiennej globalnej
- П W większości implementacji języka C zmienne extern są automatycznie <u>inicjalizowane</u> z<mark>er</mark>em
- Etykieta extern może być pominięta (chyba, że program П składa się z kilku plików z kodem źródłowym)
- П Zalecane jest ograniczenie stosowania zmiennych globalnych

Informatyka 2 (ES1E3017), studia stacjonarne I stopniaRok akademicki 2022/2023, Wykład nr 4

 dr inż. Jarosław Forenc 8/49

### Klasy pamięci zmiennych

```
int a; /* extern int a; - zmienna globalna */
void foo();
int main(void)
{int b; /* auto int b; - zmienna lokalna */
                      register float a; /* zmienna automatyczna, rejestrowa */
   foo(); foo(); foo();return 0;}void foo()
{static int c = 1; /* zmienna statyczna */
   { double a; /* zmienna lokalna */
   }
c++;}
```
#### Struktura procesu w pamięci komputera

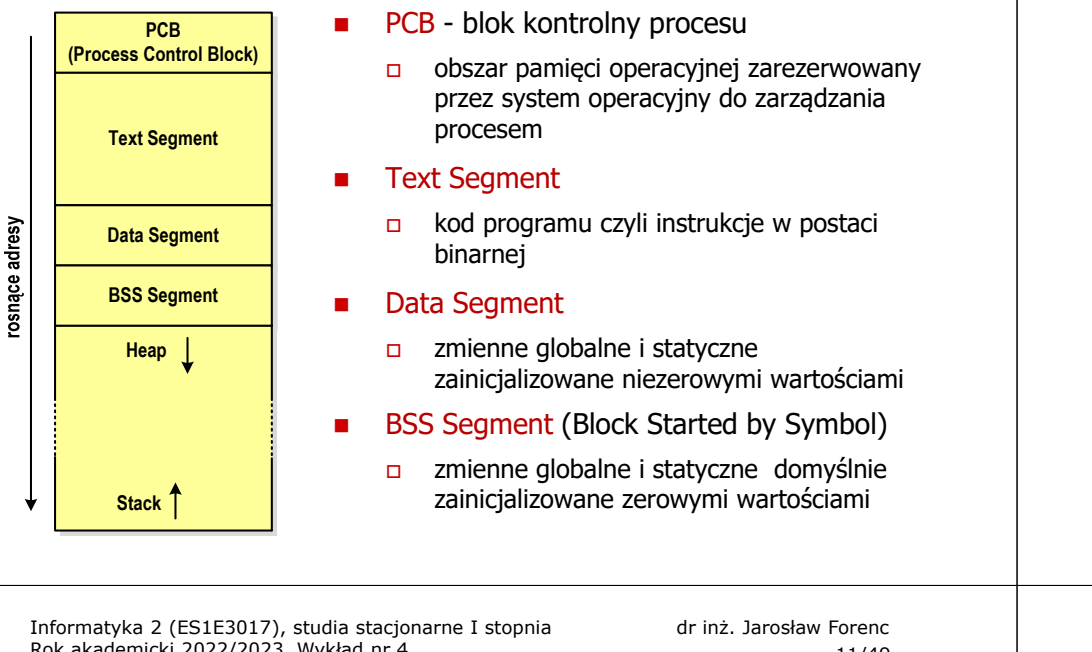

Rok akademicki 2022/2023, Wykład nr 4

11/49

#### Zmienne w pamięci komputera

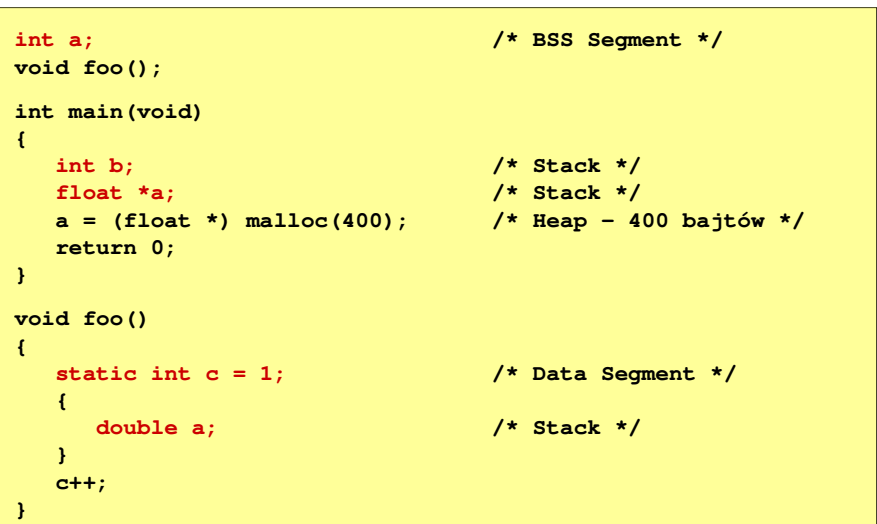

#### Struktura procesu w pamięci komputera

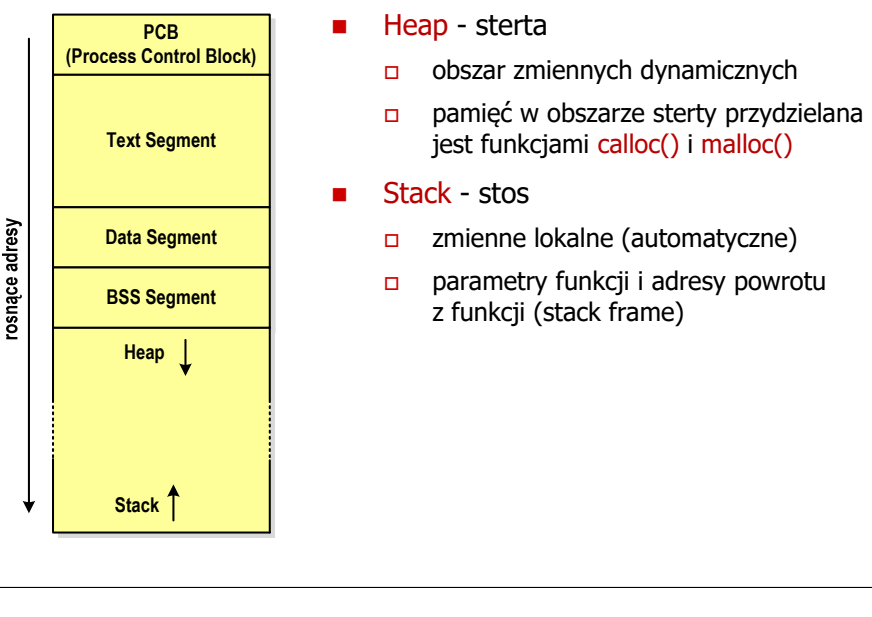

- jest funkcjami calloc() i malloc()
- zmienne lokalne (automatyczne)
- parametry funkcji i adresy powrotu z funkcji (stack frame)

Informatyka 2 (ES1E3017), studia stacjonarne I stopniaRok akademicki 2022/2023, Wykład nr 4

 dr inż. Jarosław Forenc 12/49

# Ramka stosu (stack frame)<br>'

п Każde wywołanie funkcji powoduje odłożenie na stosie **void fun(int x, int y)** tzw. ramki stosu**{ int**

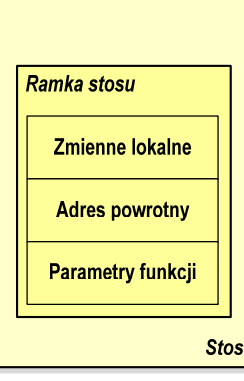

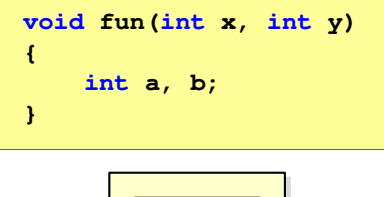

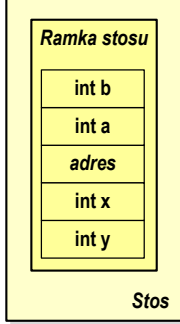

#### Programy wielomodułowe

### (Przykład w Visual C++ 2008)

Informatyka 2 (ES1E3017), studia stacjonarne I stopniaRok akademicki 2022/2023, Wykład nr 4

#### Operacje wejścia-wyjścia w języku C П Operacje wejścia-wyjścia nie są elementami języka C П Zostały zrealizowane jako funkcje zewnętrzne, znajdujące się w bibliotekach dostarczanych wraz z kompilatoremП Standardowe wejście-wyjście (strumieniowe)  $\overline{a}$  plik nagłówkowy stdio.h  $\Box$  duża liczba funkcji, proste w użyciu  $\Box$  ukrywa przed programistą szczegóły wykonywanych operacji П Systemowe wejście-wyjście (deskryptorowe, niskopoziomowe)  $\Box$ plik nagłówkowy io.h  $\Box$  mniejsza liczba funkcji □ programista sam obsługuje szczegóły wykonywanych operacji  $\Box$  funkcje bardziej zbliżone do systemu operacyjnego - działają szybciej dr inż. Jarosław Forenc 15/49Informatyka 2 (ES1E3017), studia stacjonarne I stopnia dr inż. Jarosław Forenc Rok akademicki 2022/2023, Wykład nr 4 16/49StrumienieП Standardowe operacje wejścia-wyjścia opierają się na strumieniach (ang. stream)Ē. Strumień jest pojęciem abstrakcyjnym - jego nazwa bierze się z analogii między przepływem danych, a np. wodyП W strumieniu dane płyną od źródła do odbiorcy П Użytkownik określa źródło i odbiorcę, typ danych oraz sposób ich przesyłaniaĒ. Strumień może być skojarzony ze zbiorem danych znajdujących się na dysku (plik) lub zbiorem danych pochodzących z urządzenia znakowego (klawiatura)П Niezależnie od fizycznego medium, z którym strumień jest skojarzony, wszystkie strumienie mają podobne właściwości

## Typy standardowych operacji wejścia wejścia-wyjścia wyjścia

Informatyka 2 (ES1E3017), studia stacjonarne I stopnia

Rok akademicki 2022/2023, Wykład nr 4

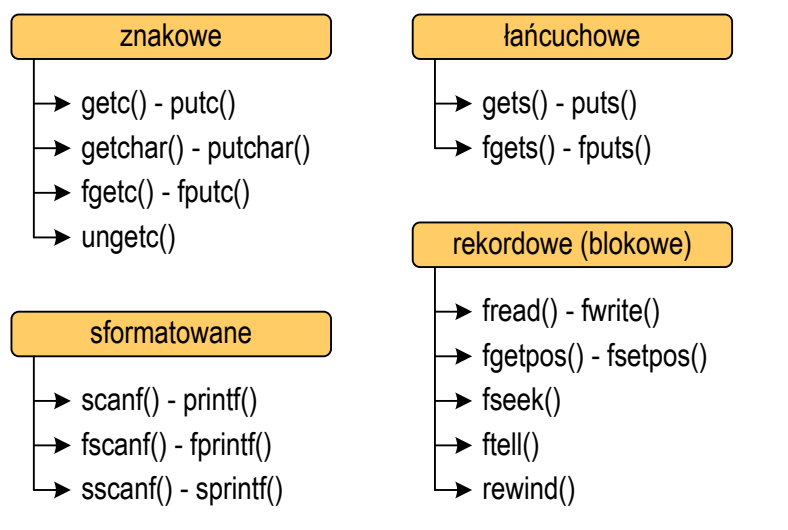

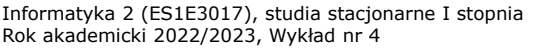

 dr inż. Jarosław Forenc 17/49

#### **Strumienie**

П Strumienie reprezentowane są przez zmienne będące wskaźnikami na struktury typu FILE (definicia w pliku stdio.h)

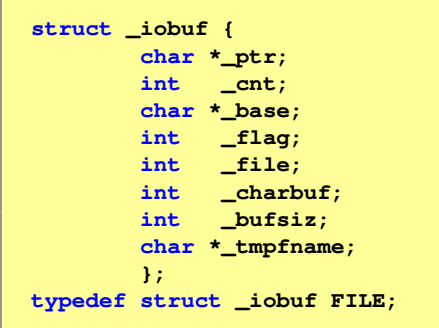

П Podczas pisania programów nie ma potrzeby bezpośredniego odwoływania się do pól tej struktury

Informatyka 2 (ES1E3017), studia stacjonarne I stopniaRok akademicki 2022/2023, Wykład nr 419/49

dr inż. Jarosław Forenc

### **Strumienie**

П Współpraca programu z "otoczeniem"

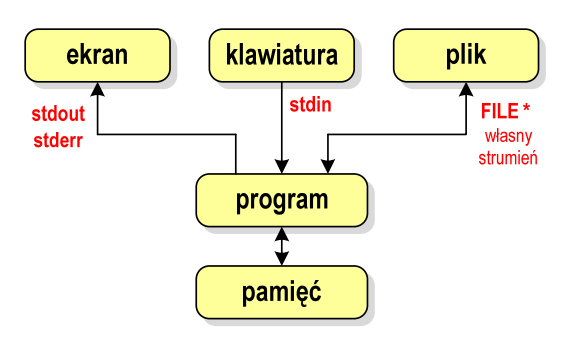

- П Standardowe funkcje wejścia-wyjścia mogą:
	- $\Box$ domyślnie korzystać z określonego strumienia (stdin, stdout, stderr)
	- $\Box$ wymagać podania strumienia (własnego, stdin, stdout, stderr)

#### **Strumienie**

 $\Box$ 

- П W każdym programie automatycznie tworzone są i otwierane trzy standardowe strumienie wejścia-wyjścia:
	- $\Box$ stdin - standardowe wejście, skojarzone z klawiaturą
	- $\Box$  stdout - standardowe wyjście , skojarzone z ekranem monitora
		- stderr standardowe wyjście dla komunikatów o błedach, skojarzone z ekranem monitora

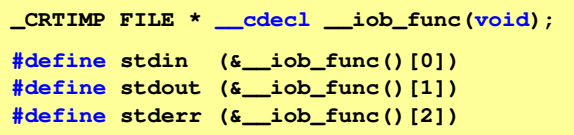

- П Funkcja printf() niejawnie używa strumienia stdout
- П Funkcja scanf() niejawnie używa strumienia stdin

Informatyka 2 (ES1E3017), studia stacjonarne I stopniaRok akademicki 2022/2023, Wykład nr 4

 dr inż. Jarosław Forenc 20/49

## Typy standardowych operacji wejścia-wyjścia

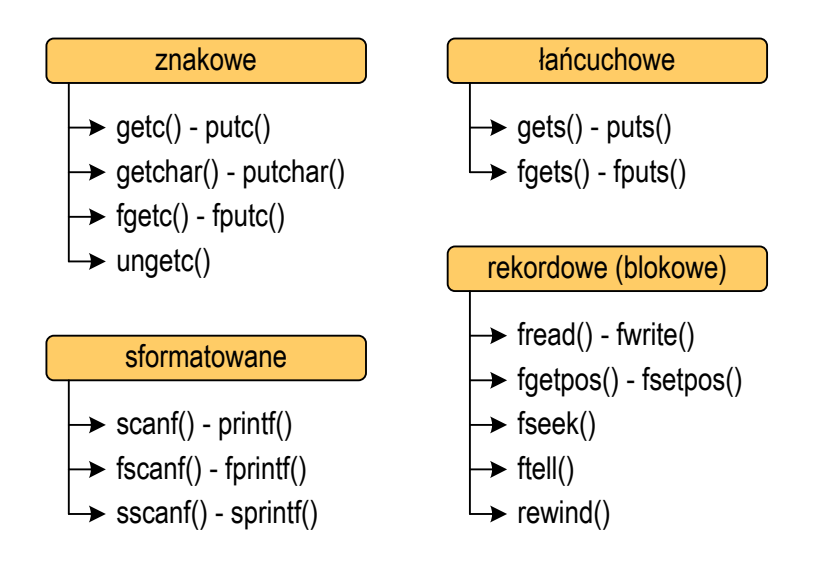

## Typy standardowych operacji wejścia wejścia-wyjścia wyjścia

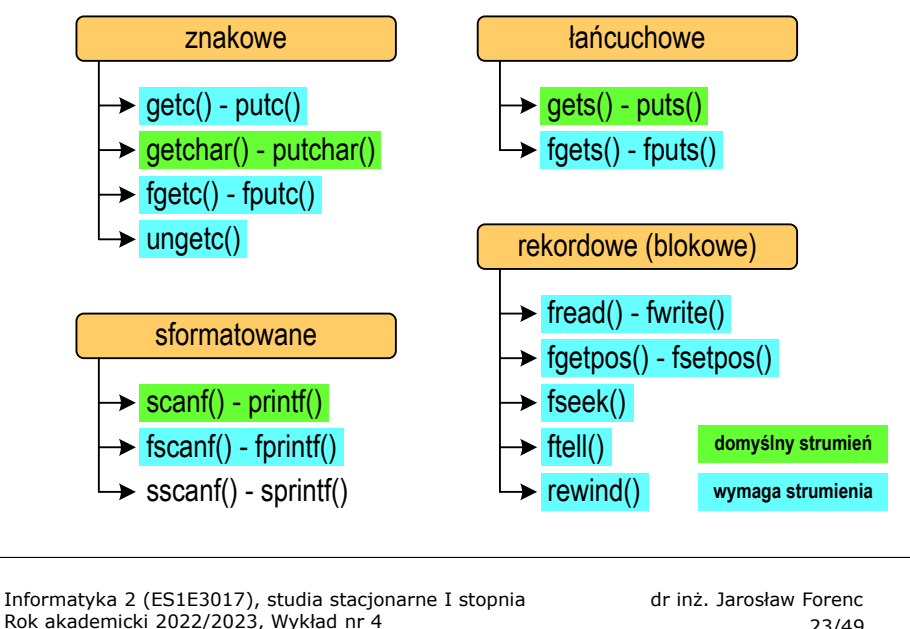

23/49

#### Otwarcie pliku - fopen()

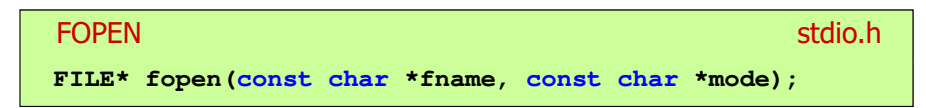

- П Otwiera plik o nazwie fname, nazwa może zawierać całą ścieżkę dostępu do pliku
- mode określa tryb otwarcia pliku:
	- о - odczyt
	- $\Box$ - zapis - jeśli pliku nie ma to zostanie on utworzony, jeśli plik istnieje, to jego poprzednia zawartość zostanie usunięta
	- $\Box$  "a" - zapis (dopisywanie) - dopisywanie danych na końcu istniejącego pliku, jeśli pliku nie ma to zostanie utworzony

#### Operacje na plikach

- É Strumień wiąże się z plikiem za pomocą otwarcia, zaś połączenie to jest przerywane przez z<mark>amknięcie st</mark>rumienia
- П Operacje związane z przetwarzaniem pliku zazwyczaj składają się z trzech części
	- 1. Otwarcie pliku (strumienia):
		- funkcje: fopen()
	- 2. Operacje na pliku (strumieniu), np. czytanie, pisanie:- funkcje dla plików tekstowych: fprintf(), fscanf(), fgetc(), fputc(), fgets(), fputs()…
		- funkcje dla plików binarnych: fread(), fwrite(), …
	- 3. Zamknięcie pliku (strumienia):- funkcja: fclose()

Informatyka 2 (ES1E3017), studia stacjonarne I stopniaRok akademicki 2022/2023, Wykład nr 4

 dr inż. Jarosław Forenc 24/49

### Otwarcie pliku - fopen()

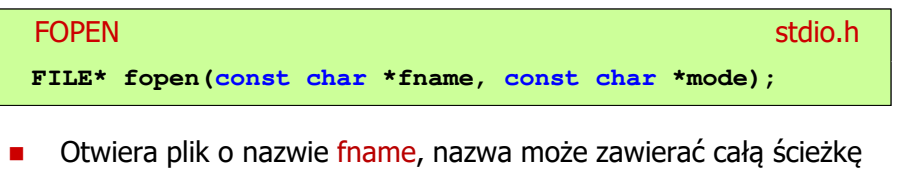

- **D** Otwiera plik o nazwie fname, nazwa może zawierać całą ścieżkę dostępu do pliku
- П mode określa tryb otwarcia pliku:
	- о "r+" - uaktualnienie (zapis i odczyt)
	- $\Box$  "w+" - uaktualnienie (zapis i odczyt) - jeśli pliku nie ma to zostanie on utworzony, jeśli plik istnieje, to jego poprzednia zawartość zostanie usunięta
	- $\Box$  "a+" - uaktualnienie (zapis i odczyt) - dopisywanie danych na końcu istniejącego pliku, jeśli pliku nie ma to zostanie utworzony, odczyt może dotyczyć całego pliku, zaś zapis może polegać tylko na dodawaniu nowych danych

dr inż. Jarosław Forenc

#### Otwarcie pliku - fopen()

#### FOPENstdio.html in the control of the control of the control of the stdio.html is stdio.html in the control of the c<br>State of the control of the control of the control of the control of the control of the control of the control **FILE\* fopen(const char \*fname, const char \*mode);**

- Zwraca wskaźnik na strukturę FILE skojarzoną z otwartym plikiem
- П Gdy otwarcie pliku nie powiodło się to zwraca NULL
- Zawsze należy sprawdzać, czy otwarcie pliku powiodło się
- П Po otwarciu pliku odwołujemy się do niego przez wskaźnik pliku
- Domyślnie plik jest otwierany w trybie tekstowym, natomiast dodanie litery "b" w trybie otwarcie oznacza tryb binarny

#### Otwarcie pliku - fopen()

П Otwarcie pliku w trybie tekstowym, tylko odczyt

```
FILE *fp;
```
- **fp = fopen("dane.txt","r");**
- П Otwarcie pliku w trybie binarnym, tylko zapis

**fp = fopen("c:\\baza\\data.bin","wb");**

П Otwarcie pliku w trybie tekstowym, tylko zapis

**fp = fopen("wynik.txt","wt");**

Informatyka 2 (ES1E3017), studia stacjonarne I stopniaRok akademicki 2022/2023, Wykład nr 427/49

dr inż. Jarosław Forenc

#### Zamknięcie pliku - fclose()

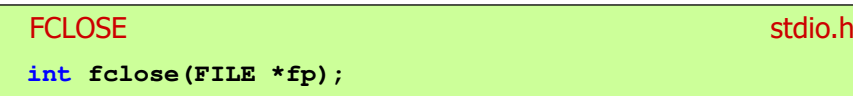

- П Zamyka plik wskazywany przez fp
- Zwraca 0 (zero) jeśli zamknięcie pliku było pomyślne
- П W przypadku wystąpienia błędu zwraca EOF

**#define EOF (-1)**

- Po zamknięciu pliku, wskaźnik fp może być wykorzystany do otwarcia innego pliku
- П W programie może być jednocześnie otwartych wiele plików

Informatyka 2 (ES1E3017), studia stacjonarne I stopniaRok akademicki 2022/2023, Wykład nr 4

 dr inż. Jarosław Forenc 28/49

#### Przykład: otwarcie i zamknięcie pliku

```
#include <stdio.h>
int main(void)
{FILE *fp;fp = fopen("plik.txt","w");
    if (fp == NULL)
    {printf("Blad otwarcia pliku.\n");
       return (-1);}/* przetwarzanie pliku */fclose(fp);return 0;}
```
dr inż. Jarosław Forenc

#### Format (plik) tekstowy i binarny

П Przykład zawartości pliku tekstowego (Notatnik):

> Plik (ang. file) – uporządkowany zbiór danych o skończonej długości,<br>posiadający szereg atrybutów i stanowiący dla użytkownika systemu operacyjnego całość. Nazwa pliku nie jest częścią tego pliku, lecz jest przechowywana w systemie plików.

П Przykład zawartości pliku binarnego (Notatnik):

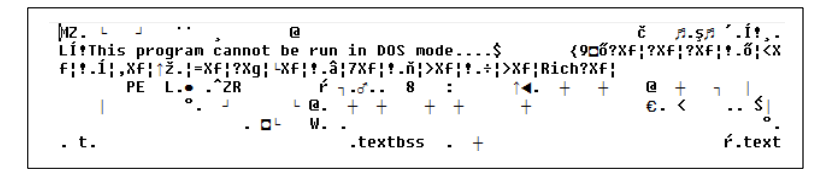

Informatyka 2 (ES1E3017), studia stacjonarne I stopniaRok akademicki 2022/2023, Wykład nr 431/49

#### Format (plik) tekstowy i binarny

- П Dane w pliku tekstowym zapisane są w postaci kodów ASCII
- Deklaracja i inicjalizacja zmiennej x typu int:

**int x = 123456;**

W pamięci komputera zmienna x zajmuje 4 bajty:

00000000 | 00000001 | 11100010 | 01000000

 Po zapisaniu wartości zmiennej x do pliku binarnego znajdą się w nim 4 bajty o takiej samej zawartości jak w pamięci komputera

00000000 000000001 11100010 01000000

Informatyka 2 (ES1E3017), studia stacjonarne I stopniaRok akademicki 2022/2023, Wykład nr 4

#### Format (plik) tekstowy i binarny

- П Dane w pliku tekstowym zapisane są w postaci kodów ASCII
- П Deklaracja i inicjalizacja zmiennej x typu int:

**int x = 123456;**

П W pamięci komputera zmienna x zajmuje 4 bajty:

 $\left[0.0000000\right]$   $\left[0.00000001\right]$  11100010  $\left[0.01000000\right]$   $\left[0.0000000\right]$ 

П Po zapisaniu wartości zmiennej x do pliku tekstowego znajdzie się w nim 6 bajtów zawierających kody ASCII kolejnych cyfr

00110001 <sup>00110010</sup> <sup>00110011</sup> <sup>00110100</sup> <sup>00110101</sup> (2) 00110110

> '1'' | '2' | '3' | '4' | '5' | '6' |<sub>znaki</sub>

Informatyka 2 (ES1E3017), studia stacjonarne I stopniaRok akademicki 2022/2023, Wykład nr 4

 dr inż. Jarosław Forenc 32/49

### Format (plik) tekstowy i binarny

- П Elementami pliku tekstowego są wiersze o różnej długości
- П W systemach DOS/Windows każdy wiersz pliku tekstowego zakończony jest parą znaków:
	- $\Box$ CR (carriage return) - powrót karetki, kod ASCII -  $13_{(10)} = 0D_{(16)} = \sqrt{r'}$
	- $\Box$ LF (line feed) - przesunięcie o wiersz, kod ASCII -  $10_{(10)} = 0A_{(16)} = \sqrt[n]{n^2}$
- П Załóżmy, że plik tekstowy ma postać:

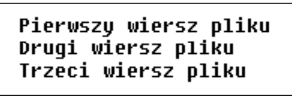

П Rzeczywista zawartość pliku jest następująca:

50 69 65 72 77 73 7A 79|20 77 69 65 72 73 7A 20 | Pierwszu wiersz 70 6C 69 6B 75 0D 0A 44|72 75 67 69 20 77 69 65 | pliku∎∎Drugi wie 72 73 7A 20 70 6C 69 6B|75 0D 0A 54 72 7A 65 63 | rsz pliku∎∎Trzec 69 20 77 69 65 72 73 7A 20 70 6C 69 6B 75 0D 0A | i wiersz plikull

### Format (plik) tekstowy i binarny

- П W systemie Linux każdy wiersz pliku tekstowego zakończony jest tylko jednym znakiem:
	- $\Box$ LF (line feed) - przesunięcie o wiersz, kod ASCII -  $10_{(10)} = 0A_{(16)} = \ln$
- П Załóżmy, że plik tekstowy ma postać:

Pierwszy wiersz pliku Drugi wiersz pliku Trzeci wiersz pliku

П Rzeczywista zawartość pliku jest następująca:

50 69 65 72 77 73 7A 79|20 77 69 65 72 73 7A 20 | Pierwszy wiersz 70 6C 69 6B 75 0A 44 72 75 67 69 20 77 69 65 72 | plikulDrugi wier 73 7A 20 70 6C 69 6B 75 0A 54 72 7A 65 63 69 20 | sz pliku∎Trzeci 77 69 65 72 73 7A 28 78 6C 69 6B 75 8A wiersz pliku∎

П Pliki binarne nie mają ściśle określonej struktury

Informatyka 2 (ES1E3017), studia stacjonarne I stopniaRok akademicki 2022/2023, Wykład nr 435/49

dr inż. Jarosław Forenc

## Znakowe operacje wejścia-wyjścia

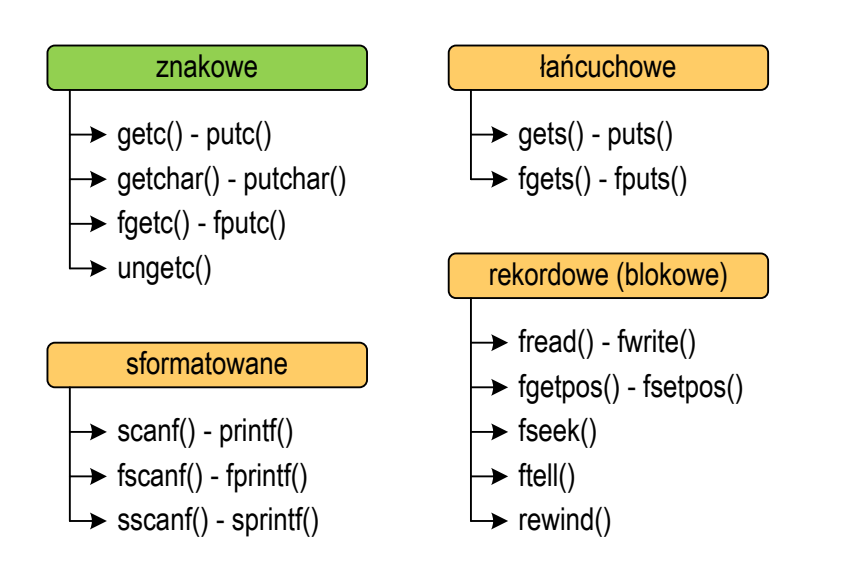

#### Tryby otwarcia pliku: tekstowy i binarny

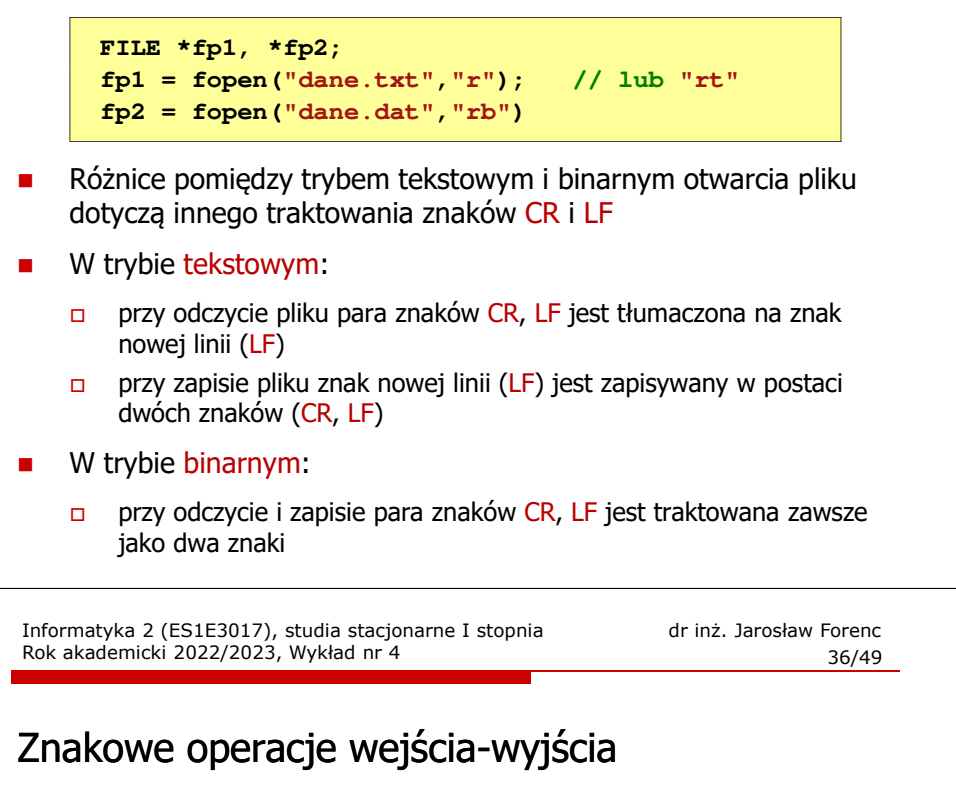

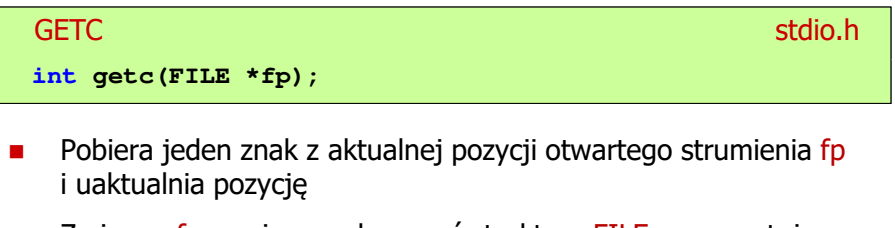

- П Zmienna fp powinna wskazywać strukturę FILE reprezentującą strumień skojarzony z otwartym plikiem lub jeden ze standardowo otwartych strumieni (np. stdin)
- П Jeśli wykonanie zakończyło się poprawnie, to funkcja zwraca wartość całkowitą <mark>kodu</mark> wczytanego znaku (typ <mark>int</mark>)
- П Jeśli wystąpił błąd lub przeczytany został znacznik końca pliku, to funkcja zwraca wartość EOF

#### Przykład: wyświetlenie pliku tekstowego

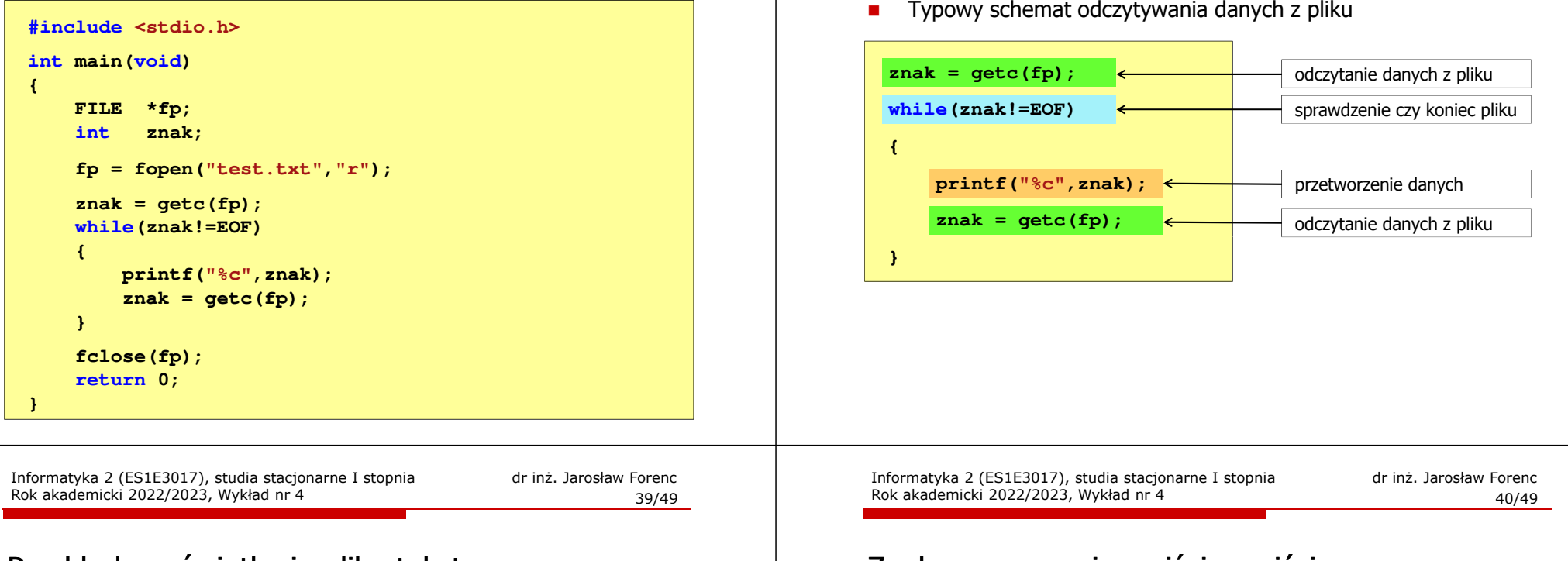

#### Przykład: wyświetlenie pliku tekstowego

П Odczytanie i wyświetlenie zawartości pliku tekstowego

```
znak = getc(fp);
while(znak!=EOF){printf("%c",znak);znak = getc(fp);}
```
można zapisać w krótszej postaci:

```
while((znak=getc(fp))!=EOF)printf("%c",znak);
```
## Znakowe operacje wejścia-wyjścia

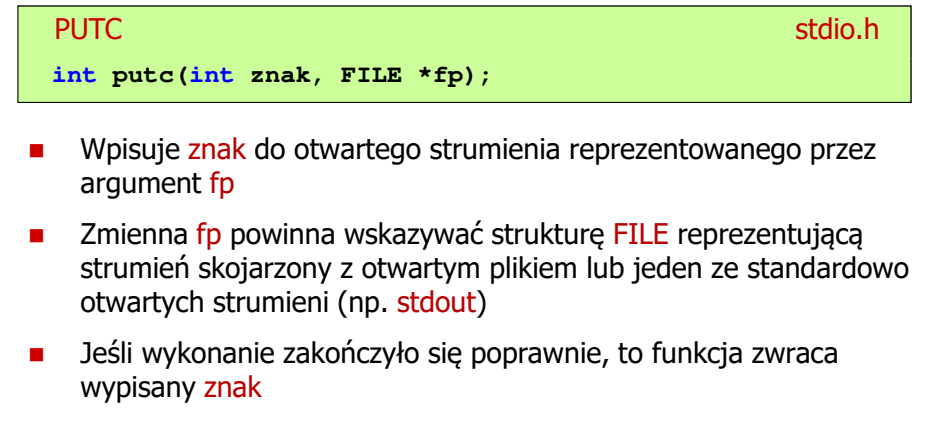

É Jeśli wystąpił błąd, to funkcja zwraca wartość EOF

#### Schemat przetwarzania pliku

### Przykład: zapisanie alfabetu do pliku tekstowego

```
#include <stdio.h> ABCDEFGHIJKLMNOPQRSTUVWXYZ
int main(void)
{FILE *fp = fopen("alfabet.txt","w");for (int i='A'; i<='Z'; i++)
        putc(i,fp);fclose(fp);return 0;
 Stosując strumień stdout można wyświetlić alfabet na ekranie
}for (int i='A'; i<='Z'; i++)
       putc(i,stdout);
```
Informatyka 2 (ES1E3017), studia stacjonarne I stopniaRok akademicki 2022/2023, Wykład nr 443/49

dr inż. Jarosław Forenc

## Znakowe operacje wejścia-wyjścia

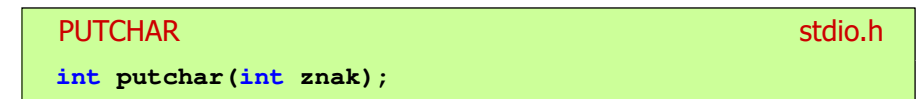

- П Wpisuje znak do strumienia stdout (standardowo ekran)
- Jeśli wykonanie zakończyło się poprawnie, to funkcja zwraca wypisany znak
- П Jeśli wystąpił błąd, to funkcja zwraca wartość EOF

```
for (int i='a'; i<='z'; i++)
   putchar(i);
```
**abcdefghijklmnopqrstuvwxyz**

## Znakowe operacje wejścia-wyjścia

#### **GETCHAR** <mark>R</mark> Stdio.h

#### **int getchar(void);**

- П Pobiera znak ze strumienia stdin (klawiatura)
- П Jeśli wykonanie zakończyło się poprawnie, to funkcja zwraca przeczytany znak (typ int)
- Ē Jeśli wystąpił błąd albo został przeczytany znacznik końca pliku, to funkcja zwraca wartość EOF

#### **int znak;**

```
znak = getchar();
printf("%c",znak);
```
Informatyka 2 (ES1E3017), studia stacjonarne I stopniaRok akademicki 2022/2023, Wykład nr 4

```
 dr inż. Jarosław Forenc 
 44/49
```
### Przykład: liczba znaków wczytanych z klawiatury

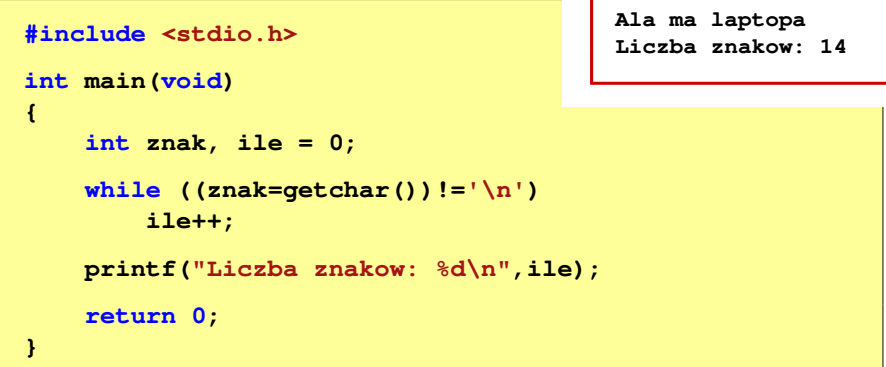

- П Wprowadzane znaki są buforowane do naciśnięcia klawisza Enter
- П Po naciśnięciu klawisza Enter zawartość bufora jest przesyłana do programu i analizowana w nim

 dr inż. Jarosław Forenc 45/49

## Znakowe operacje wejścia-wyjścia

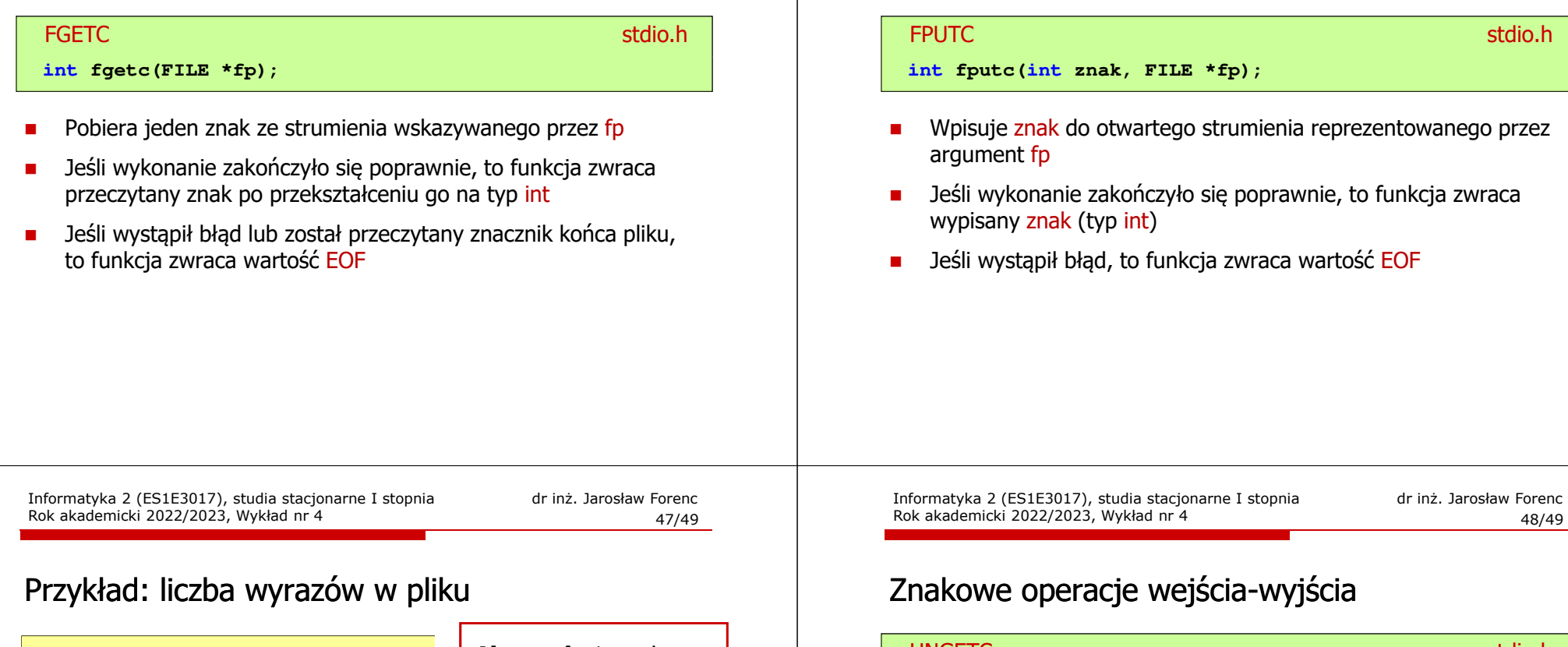

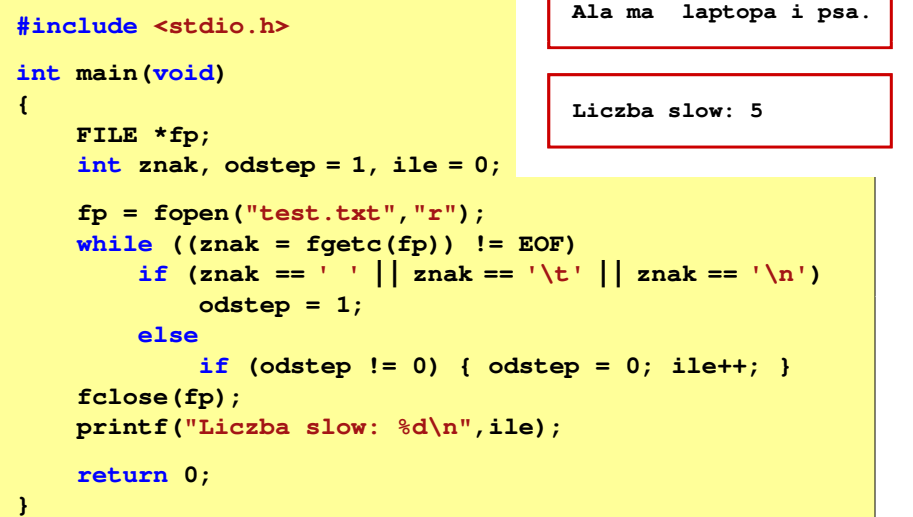

UNGETC<mark>C</mark> station in the contract of the contract of the contract of the st<mark>stdio.h</mark> **int ungetc(int znak, FILE \*fp);**

Ē. Umieszcza znak z powrotem w strumieniu wejściowym fp

## Znakowe operacje wejścia-wyjścia

Informatyka 2 (ES1E3017), studia stacjonarne I stopnia

Rok akademicki 2022/2023, Wykład nr 4

### Koniec wykładu nr 4

## Dziękuję za uwagę!